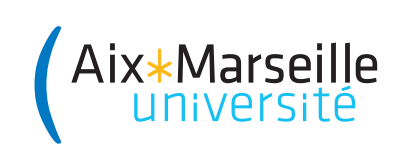

## Domaine Sciences et Technologies PORTAIL 1 RENÉ DESCARTES

## Introduction à l'informatique : TD 9 Code UE : SPO1U57

Année 2023–2024

Arbres binaires

Un arbre est un graphe non orienté connexe (c'est-à-dire d'un seul morceau), sans cycle. On a vu en cours que, dans la plupart des applications, on distingue un nœud  $\frac{1}{1}$  particulier d'un arbre, qu'on appelle la racine : on dessine alors l'arbre avec la racine en haut (ils sont fous ces informaticiens!). Une restriction consiste alors à considérer des arbres binaires, dont on a vu une définition récursive. Un arbre binaire est :

- soit l'arbre vide, qu'on note souvent *nil* (et qu'on ne représente généralement pas dans les dessins) ;
- soit une racine ayant un enfant gauche et un enfant droit, qui sont tous deux des arbres binaires.

Ainsi, à gauche ci-dessous le graphe est un arbre binaire, qu'on représente dans la suite comme dessiné à droite, sans les arbres  $nil$ :

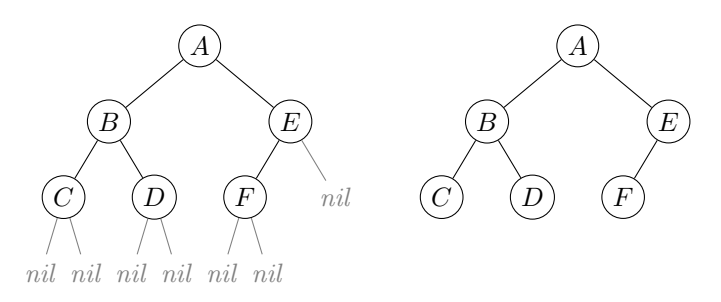

La racine de cet arbre est le nœud A qui a deux enfants : l'enfant gauche a B pour racine, et l'enfant droit a  $E$  pour racine. Les enfants du nœud  $C$  sont deux arbres vides nil. Une feuille est un nœud qui possède l'arbre vide comme enfants gauche et droit : les feuilles de l'arbre du dessus sont  $C$ ,  $D$  et  $F$ .

Exercice 1 On connaît trois algorithmes de parcours d'arbre : le parcours préfixe, postfixe (ou suffixe) et infixe. Ces trois parcours ne diffèrent que par l'ordre dans lequel on visite la racine, l'enfant gauche et l'enfant droit :

```
def parcours_préfixe(arbre):
    if not est_vide(arbre):
        print(valeur(arbre))
        parcours_préfixe(gauche(arbre))
        parcours_préfixe(droite(arbre))
def parcours_postfixe(arbre):
    if not est_vide(arbre):
        parcours_postfixe(gauche(arbre))
        parcours_postfixe(droite(arbre))
        print(valeur(arbre))
def parcours_infixe(arbre):
    if not est_vide(arbre):
        parcours_infixe(gauche(arbre))
        print(valeur(arbre))
        parcours_infixe(droite(arbre))
```
<sup>1.</sup> Nœud et sommet sont des synonymes dans ce cours.

1. Appliquer les trois algorithmes à la racine des arbres binaires suivants, en montrant les valeurs affichées.

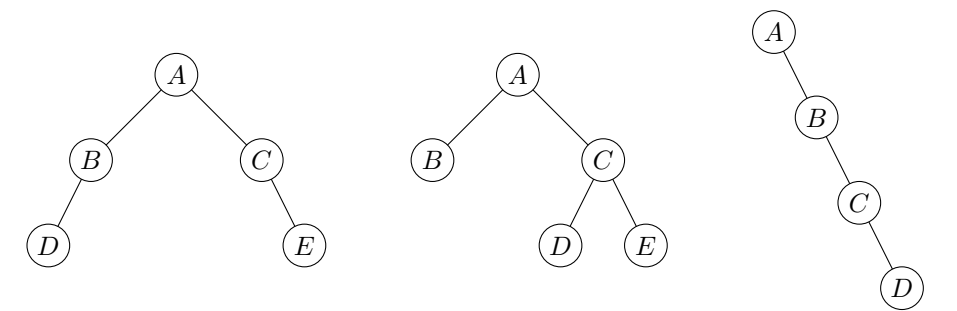

- 2. Trouver un arbre binaire dont le parcours préfixe est  $A, B, C, D, E, F$  et le parcours infixe est  $C, B, E, D, F, A$ . (Attention, on cherche bien un seul arbre qui admet ces deux parcours  $\hat{a}$  la fois!)
- 3. Trouver deux arbres binaires différents dont le parcours préfixe est  $A, B, D, C, E, G, F$  et le parcours postfixe est  $D, B, G, E, F, C, A$ .

Exercice 2 Un arbre binaire de recherche (ABR) est un arbre tel que chaque nœud x de l'arbre vérifie la propriété suivante : toutes les valeurs des nœuds dans l'enfant gauche de  $x$  sont inférieures à la valeur de  $x$ , et toutes les valeurs des nœuds dans l'enfant droit de  $x$  sont supérieures à la valeur de x.

1. Lesquels des arbres suivants sont des ABR et pourquoi ?

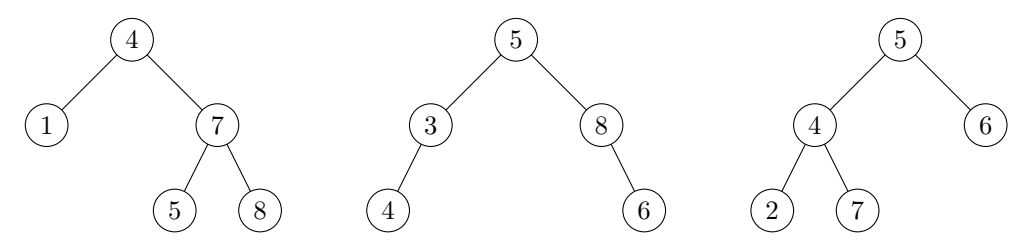

2. Un arbre binaire de recherche sert à stocker un ensemble de valeurs (un dictionnaire ou un annuaire par exemple). Une opération importante est donc la recherche d'une valeur particulière dans cet ensemble. On a vu en cours un algorithme récursif permettant d'effectuer cette recherche :

```
def rechercher_abr(arbre, x):
    if est_vide(arbre):
       return False
    elif x == value(x):
       return True
    elif x < valeur(arbre):
       return rechercher_abr(gauche(arbre), x)
    else:
       return rechercher_abr(droite(arbre), x)
```
Appliquer cet algorithme pour rechercher les valeurs 15, 7, 2, 11, 3 dans l'ABR suivant, en donnant la liste des nœuds où l'algorithme s'appelle récursivement.

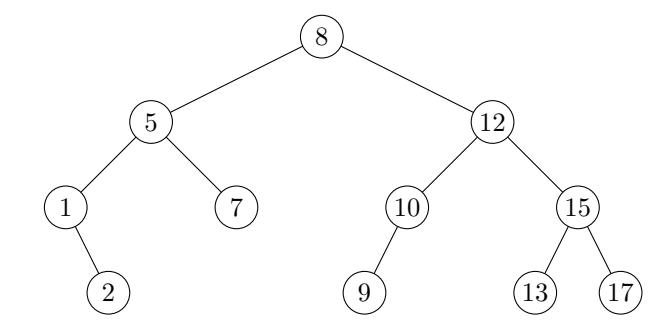

- 3. Une autre opération intéressante pour un ABR est la possibilité d'insérer un élément nouveau à l'intérieur : c'est crucial si on veut représenter un annuaire qu'on peut mettre à jour facilement. Construire un ABR en insérant une par une (à partir de l'arbre vide) les valeurs  $9, 5, 12, 2, 15, 7, 11$  dans l'ordre. Ensuite, construire un autre ABR en insérant les mêmes valeurs, mais dans l'ordre  $2, 5, 7, 9, 11, 12, 15$ . Quelle est la hauteur des deux arbres  $^2$ et quelle différence y aura-t-il en termes de complexité lors d'une recherche dans le pire des cas ?
- 4. Appliquer l'algorithme de parcours infixe aux arbres binaires construits dans la question précédente. Dans quel ordre l'algorithme affiche-t-il les valeurs ?
- 5. En déduire un algorithme de tri de tableau (qu'on pourra décrire avec des phrases) qui utilise un ABR comme structure de données auxiliaire.

<sup>2.</sup> La hauteur d'un arbre est la longueur de la plus grande branche qui relie la racine à une feuille de l'arbre.